## WEBINAR "KV.DOX SPRECHSTUNDE FÜR ÄRZTE UND **PSYCHOTHERAPEUTEN" AM 24. APRIL 2024** FRAGEN UND ANTWORTEN

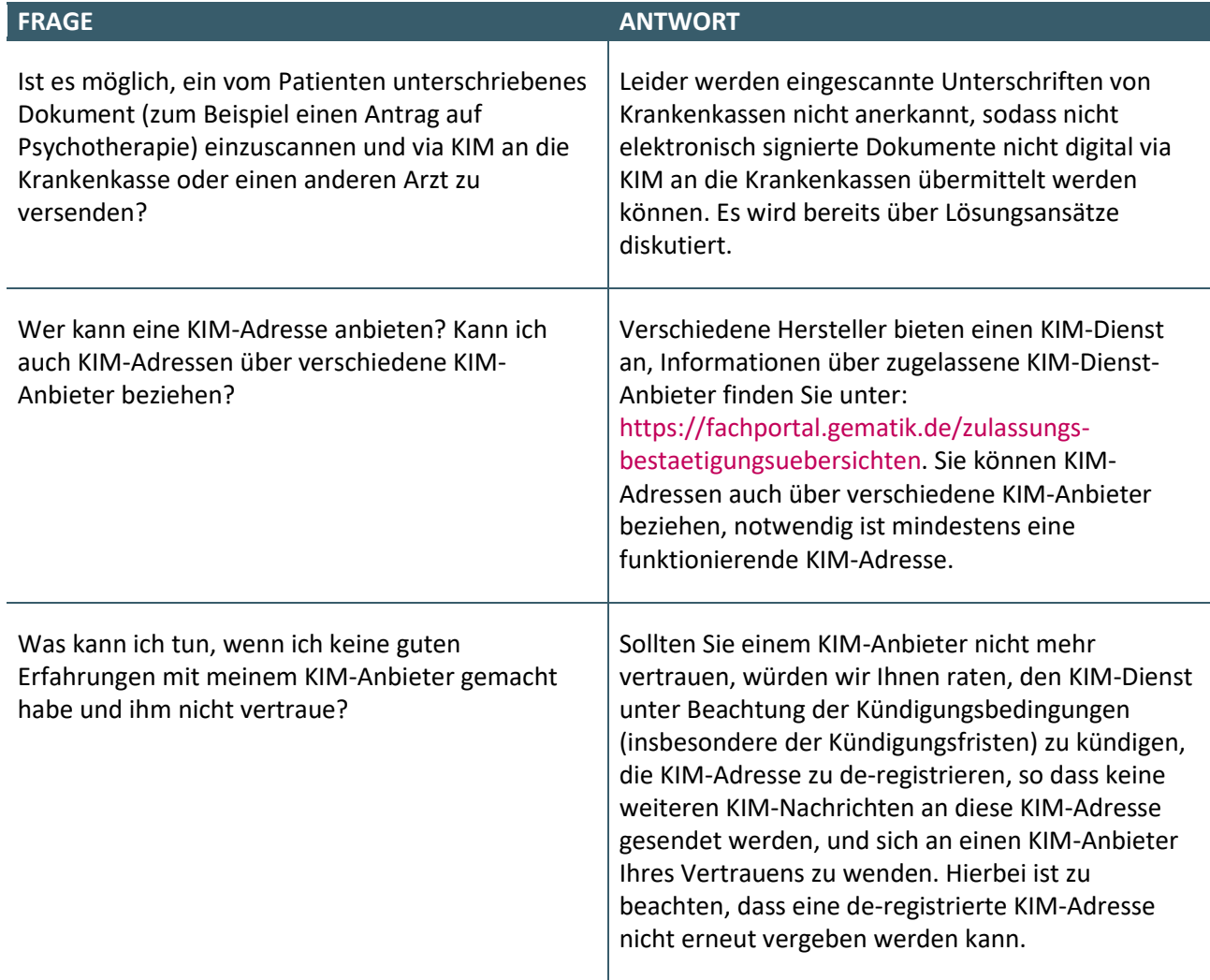

## WEBINAR "DIE KV.DOX SPRECHSTUNDE FÜR ÄRZTE UND **PSYCHOTHERAPEUTEN" AM 9. FEBRUAR 2024** FAQs

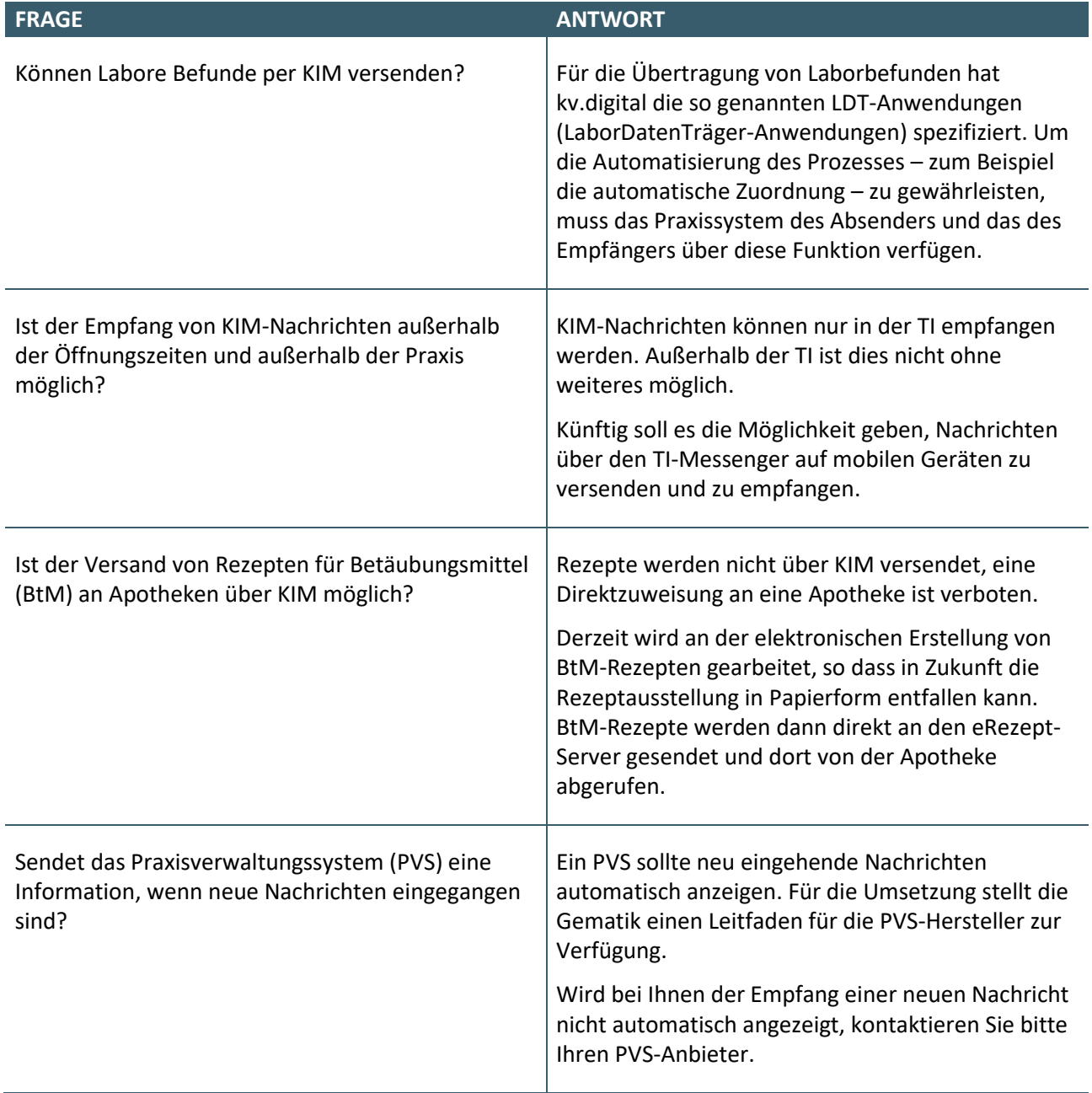

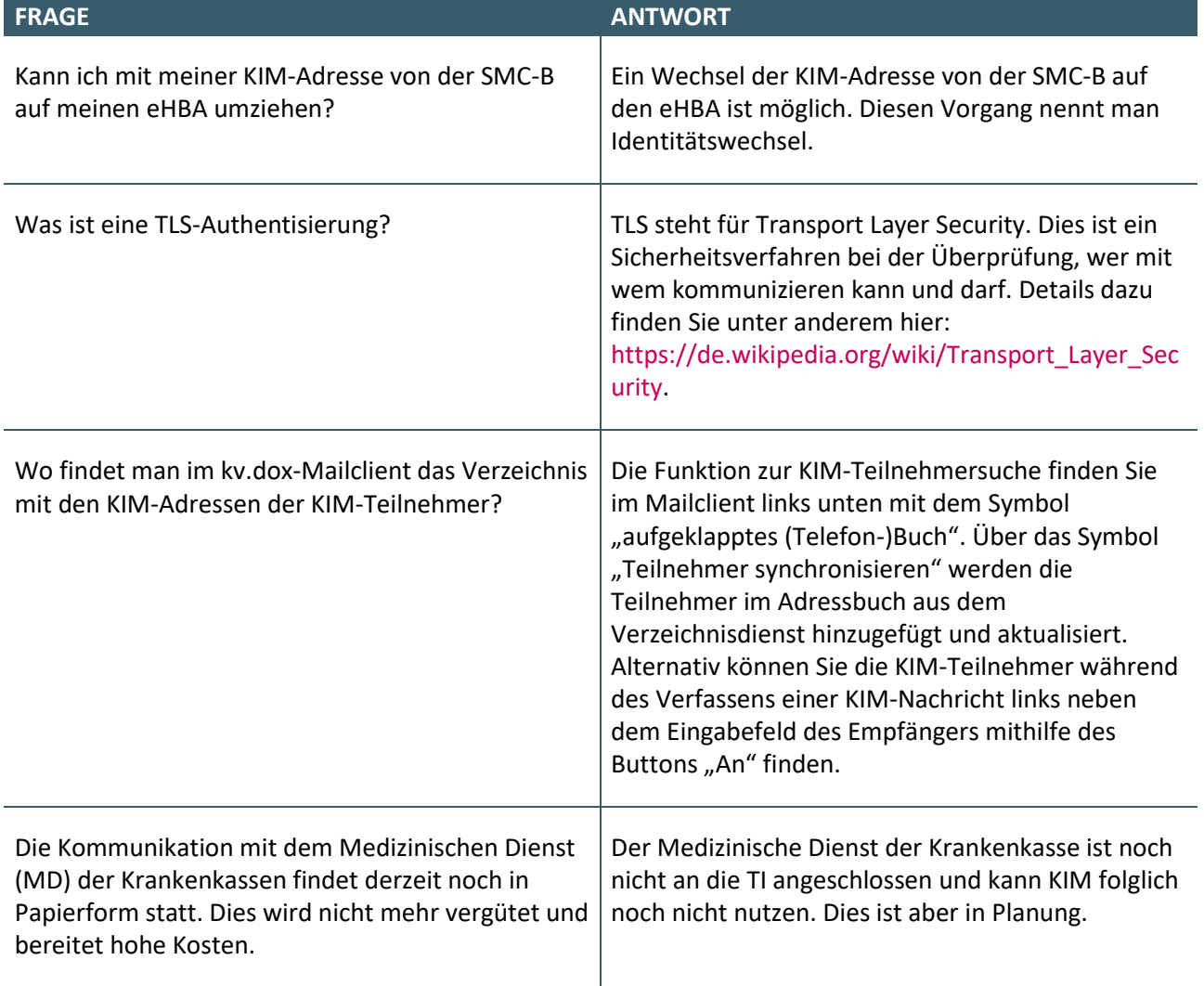